## **CORRECTION**

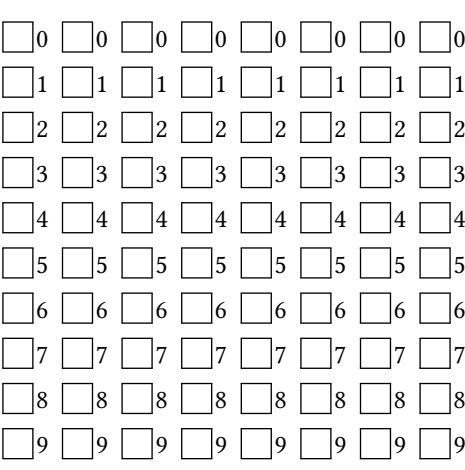

## **INF1013L ASR1 Unix, exemple de sujet**

*←−* Indiquez votre code étudiant, de gauche à droite en noircissant une case par colonne. Indiquez votre nom et prénom au dessous.

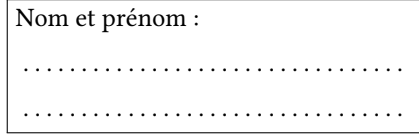

Durée 15 minutes. Remplissez de noir la case de l'**unique** bonne réponse, ne redessinez pas une case effacée, n'écrivez rien sur la copie. Cet énoncé ne contient **aucune** double cotes, si vous en voyez, c'est que ce sont des guillemets. S'il y a plus d'une case noircie : pas de point.

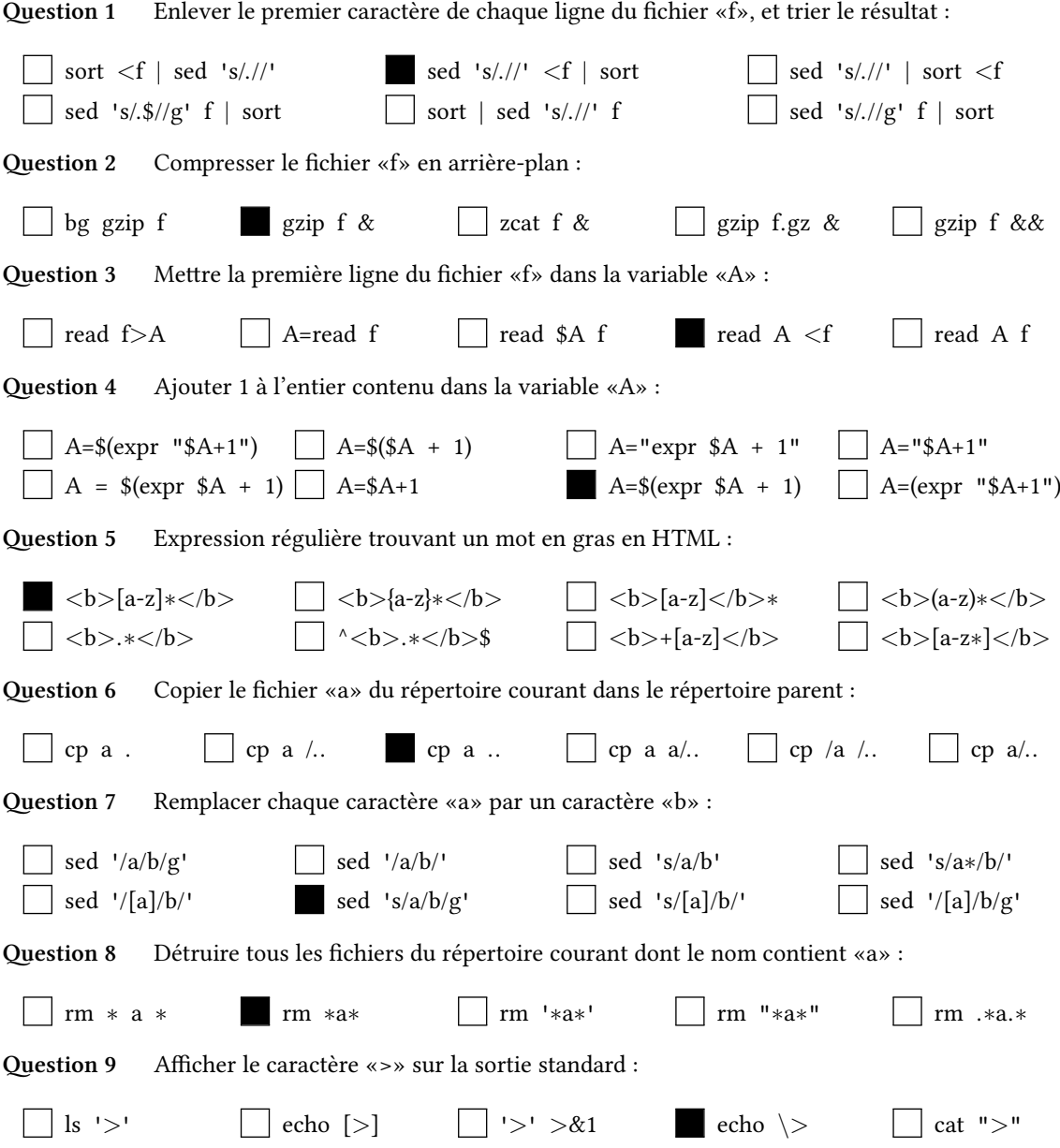

## **CORRECTION**

**Question 10** Après l'exécution de la commande, le fichier «A» doit contenir 2 lignes («a» et «b») quelque soit son contenu initial :

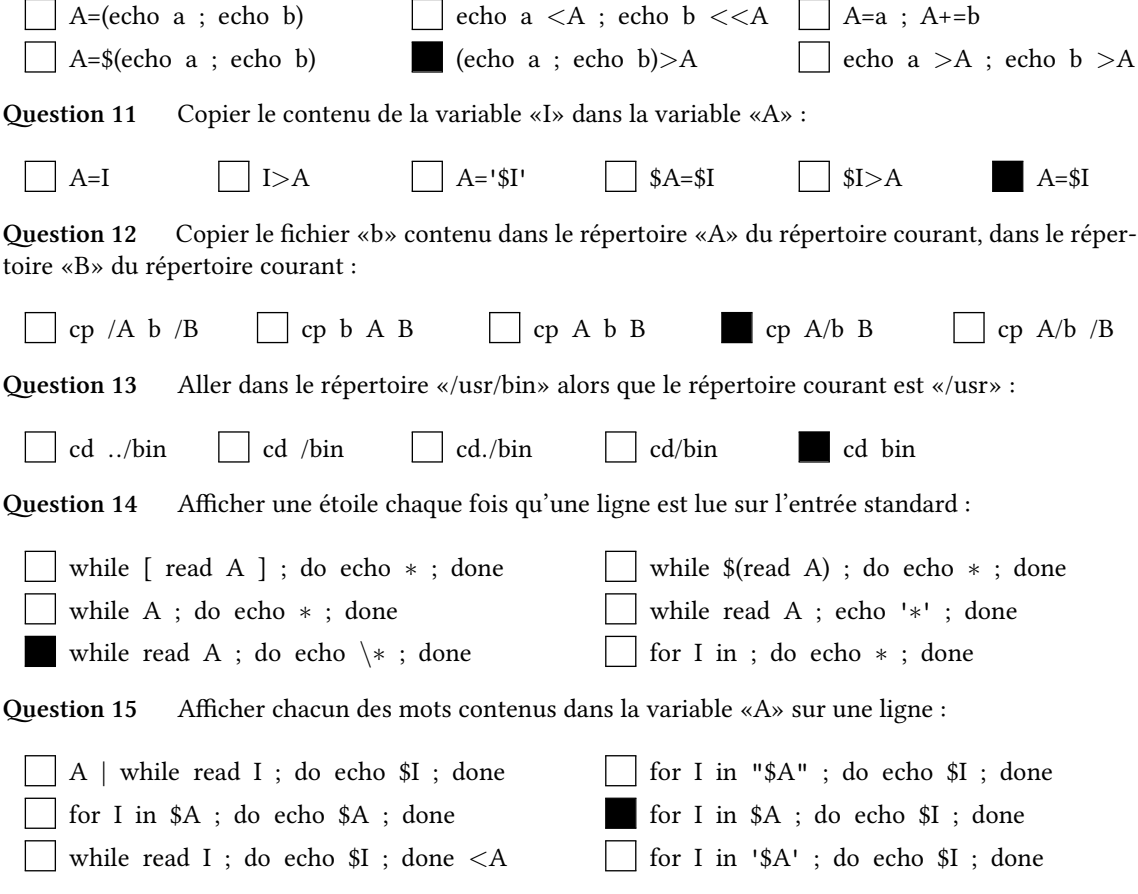